## **SELECCIÓN DE TUTORES DE APOYO EN RED DE REFUERZO PARA ASIGNATURAS DE GRADO.**  ----------------------------------------------------------------------------------------------------

*(Este documento será entregado por los Equipos Docentes por correo-e a infotar@adm.uned.es con el fin de dar de alta al profesor/a tutor/a en la Comunidad de TAR )* ----------------------------------------------------------------------------------------------------

TITULACIÓN:

CÓDIGO Y NOMBRE DE LA ASIGNATURA:

DATOS DEL PROFESOR QUE HACE LA PROPUESTA

APELLIDOS Y NOMBRE:

CORREO ELECTRÓNICO DE CONTACTO:

TELÉFONO:

**Número de profesores que integran el Equipo Docente:** 

**Número de estudiantes matriculados en la asignatura:** 

## **Relación de solicitantes ordenados por preferencia.**

En el caso de que el tutor seleccionado en primer lugar, haya sido ya asignado como tutor de apoyo en red a otra asignatura se procederá a introducir en la aplicación de Secretarías al siguiente de la lista y así sucesivamente.

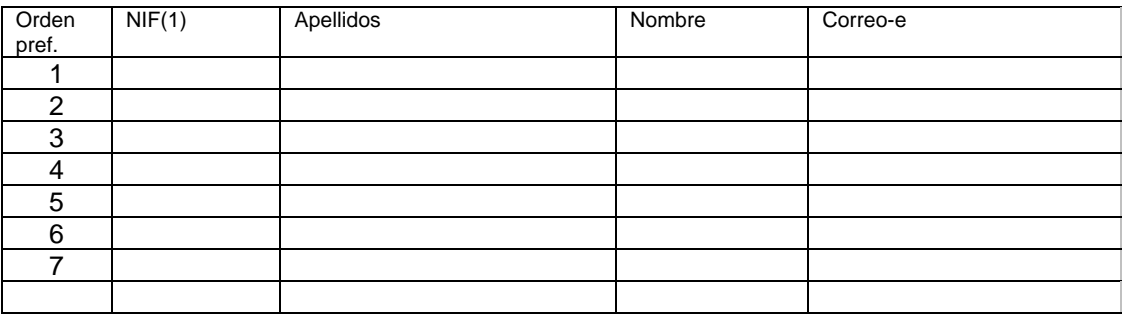

(1) Es imprescindible indicar el NIF del tutor

Madrid, a de de 2010

Por el Equipo Docente\*

<sup>\*</sup> Dicho formulario se remitirá a infotar@adm.uned.es .